# **django-spark Documentation**

*Release 0.3*

**Feinheit AG**

**Oct 29, 2018**

#### **Contents**

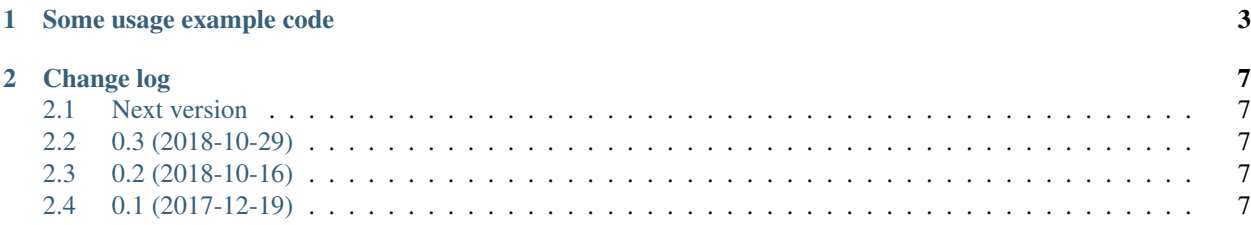

## build passing <sub>Version 0.3</sub>

This is not supposed to be real documentation; it's more a reminder for myself.

The idea is that there are event sources and event handlers. Event sources may create a stream of spark.api. Event instances, where each event must have a group and a key. Additional data may be added to the Event as well. Keys are globally unique – events with the same key are still only processed exactly once. Groups are used to determine which handlers handle a certain event.

Event handlers are functions which are called once per spark.api.Event instance if the event's group matches the event handler's regex.

### CHAPTER 1

#### Some usage example code

<span id="page-6-0"></span>Given a challenge, create events for the challenge (the specifics do not matter):

```
from datetime import date
from spark import api
def events_from_challenge(challenge):
   if not challenge.is_active:
        return
   yield {
        "group": 'challenge_created',
        "key": 'challenge_created_%s' % challenge.pk,
        "context": {"challenge": challenge},
    }
    if (date.today() - challenge.start_date).days > 2:
        if challenge.donations.count() < 2:
            yield {
                "group": 'challenge_inactivity_2d',
                "key": 'challenge_inactivity_2d_%s' % challenge.pk,
                "context": {"challenge": challenge},
            }
    if (challenge.end_date - date.today()).days \leq 2:
        yield {
            "group": 'challenge_ends_2d',
            "key": 'challenge_ends_2d_%s' % challenge.pk,
            "context": {"challenge": challenge},
        }
    if challenge.end_date < date.today():
        yield {
            "group": 'challenge_ended',
            "key": 'challenge_ended_%s' % challenge.pk,
```
(continues on next page)

(continued from previous page)

```
"context": {"challenge": challenge},
```
Send mails related to challenges (uses django-authlib's render\_to\_mail):

```
from authlib.email import render_to_mail
def send_challenge_mails(event):
   challenge = event["context"]["challenge"]
    render_to_mail(
        # Different mail text per event group:
        "challenges/mails/%s" % event["group"],
        {
            "challenge": challenge,
        },
        to=[challenge.user.email],
    ).send(fail_silently=True)
```
Register the handlers:

}

```
class ChallengesConfig(AppConfig):
   def ready(self):
        # Prevent circular imports:
        from spark import api
        api.register_group_handler(
           handler=send_challenge_mails,
            group=r'^challenge',
        )
        Challenge = self.get_model('Challenge')
        # All this does right now is register a post_save signal
        # handler which runs the challenge instance through
        # events_from_challenge:
        api.register_model_event_source(
           sender=Challenge,
            source=events_from_challenge,
        )
```
Now, events are generated and handled directly in process. Alternatively, you might want to handle events outside the request-response cycle. This can be achieved by only registering the model event source e.g. in a management command, and then sending all model instances through all event sources, and directly processing those events, for example like this:

```
from spark import api
api.register_model_event_source(...)
# Copied from the process_spark_sources management command inside
# this repository
for model, sources in api.MODEL_SOURCES.items():
   for instance in model.objects.all():
       for source in sources:
            api.process_events(api.only_new_events(source(instance)))
```
• [Documentation](https://django-spark.readthedocs.io)

• [Github](https://github.com/matthiask/django-spark/)

## CHAPTER 2

#### Change log

#### <span id="page-10-1"></span><span id="page-10-0"></span>**2.1 Next version**

#### <span id="page-10-2"></span>**2.2 0.3 (2018-10-29)**

- Changed API events to be dictionaries instead of types.SimpleNamespace objects. The top level of the dictionary normally contains key and group keys used by django-spark and an additional context dictionary with arbitrary data.
- Added a new Event.objects.create\_if\_new queryset method which understands event dictionaries.
- Added a new spark.spark\_generators app for configuring spark generators using Django's administration interface.
- Changed the API contract for sources and sinks: Sources and sinks are both **NOT** responsible for only letting new events through. A new spark.api.only\_new\_events filtering iterator has been added which only yields events that haven't been seen yet.
- Added a new spark.spark\_mails app for transactional mails.

#### <span id="page-10-3"></span>**2.3 0.2 (2018-10-16)**

- Reformatted the code using black.
- Added a testsuite and some documentation.

#### <span id="page-10-4"></span>**2.4 0.1 (2017-12-19)**

• Initial public version.